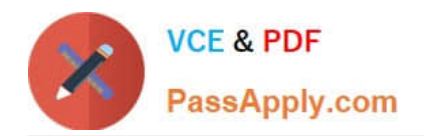

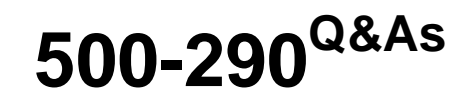

IPS Express Security for Engineers

# **Pass Cisco 500-290 Exam with 100% Guarantee**

Free Download Real Questions & Answers **PDF** and **VCE** file from:

**https://www.passapply.com/500-290.html**

100% Passing Guarantee 100% Money Back Assurance

Following Questions and Answers are all new published by Cisco Official Exam Center

**C** Instant Download After Purchase

**83 100% Money Back Guarantee** 

- 365 Days Free Update
- 800,000+ Satisfied Customers

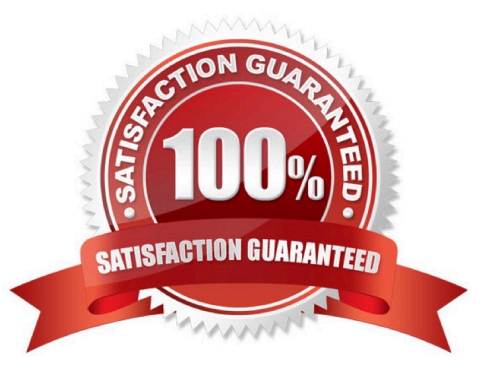

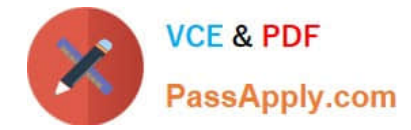

### **QUESTION 1**

What is the maximum timeout value for a browser session?

- A. 60 minutes
- B. 120 minutes
- C. 1024 minutes
- D. 1440 minutes
- Correct Answer: D

#### **QUESTION 2**

Which list identifies the possible types of alerts that the Sourcefire System can generate as notification of events or policy violations?

- A. logging to database, SMS, SMTP, and SNMP
- B. logging to database, SMTP, SNMP, and PCAP
- C. logging to database, SNMP, syslog, and email
- D. logging to database, PCAP, SMS, and SNMP

Correct Answer: C

#### **QUESTION 3**

Which statement represents detection capabilities of the HTTP preprocessor?

- A. You can configure it to blacklist known bad web servers.
- B. You can configure it to normalize cookies in HTTP headers.
- C. You can configure it to normalize image content types.
- D. You can configure it to whitelist specific servers.

Correct Answer: B

#### **QUESTION 4**

A user discovery agent can be installed on which platform?

#### A. OpenLDAP

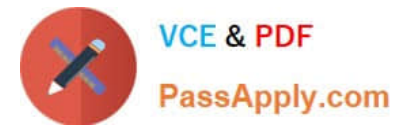

- B. Windows
- C. RADIUS
- D. Ubuntu
- Correct Answer: B

### **QUESTION 5**

When adding source and destination ports in the Ports tab of the access control policy rule editor, which restriction is in place?

- A. The protocol is restricted to TCP only.
- B. The protocol is restricted to UDP only.
- C. The protocol is restricted to TCP or UDP.
- D. The protocol is restricted to TCP and UDP.
- Correct Answer: C

[500-290 Practice Test](https://www.passapply.com/500-290.html) [500-290 Study Guide](https://www.passapply.com/500-290.html) [500-290 Braindumps](https://www.passapply.com/500-290.html)

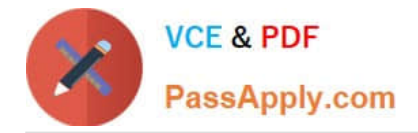

To Read the Whole Q&As, please purchase the Complete Version from Our website.

# **Try our product !**

100% Guaranteed Success 100% Money Back Guarantee 365 Days Free Update Instant Download After Purchase 24x7 Customer Support Average 99.9% Success Rate More than 800,000 Satisfied Customers Worldwide Multi-Platform capabilities - Windows, Mac, Android, iPhone, iPod, iPad, Kindle

We provide exam PDF and VCE of Cisco, Microsoft, IBM, CompTIA, Oracle and other IT Certifications. You can view Vendor list of All Certification Exams offered:

### https://www.passapply.com/allproducts

## **Need Help**

Please provide as much detail as possible so we can best assist you. To update a previously submitted ticket:

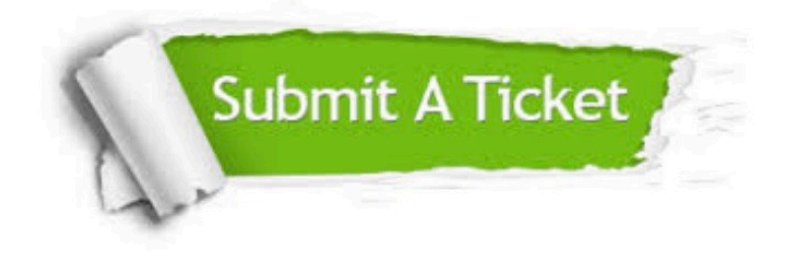

#### **One Year Free Update**

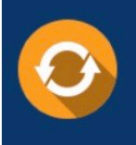

Free update is available within One fear after your purchase. After One Year, you will get 50% discounts for updating. And we are proud to .<br>poast a 24/7 efficient Customer Support system via Email

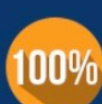

**Money Back Guarantee** To ensure that you are spending on

quality products, we provide 100% money back guarantee for 30 days from the date of purchase

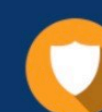

#### **Security & Privacy**

We respect customer privacy. We use McAfee's security service to provide you with utmost security for vour personal information & peace of mind.

Any charges made through this site will appear as Global Simulators Limited. All trademarks are the property of their respective owners. Copyright © passapply, All Rights Reserved.